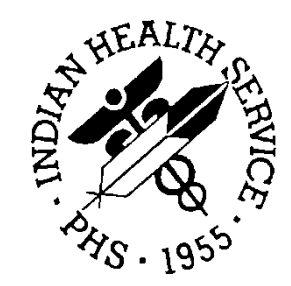

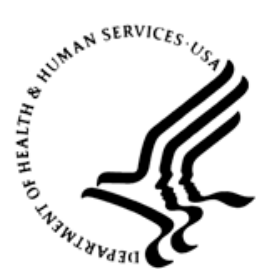

## RESOURCE AND PATIENT MANAGEMENT SYSTEM

# **IHS Emergency Department Dashboard**

# (BEDD)

# **Addendum to the Technical Manual**

Version 2.0 Patch 1 February 2017

Office of Information Technology Division of Information Technology

# **Table of Contents**

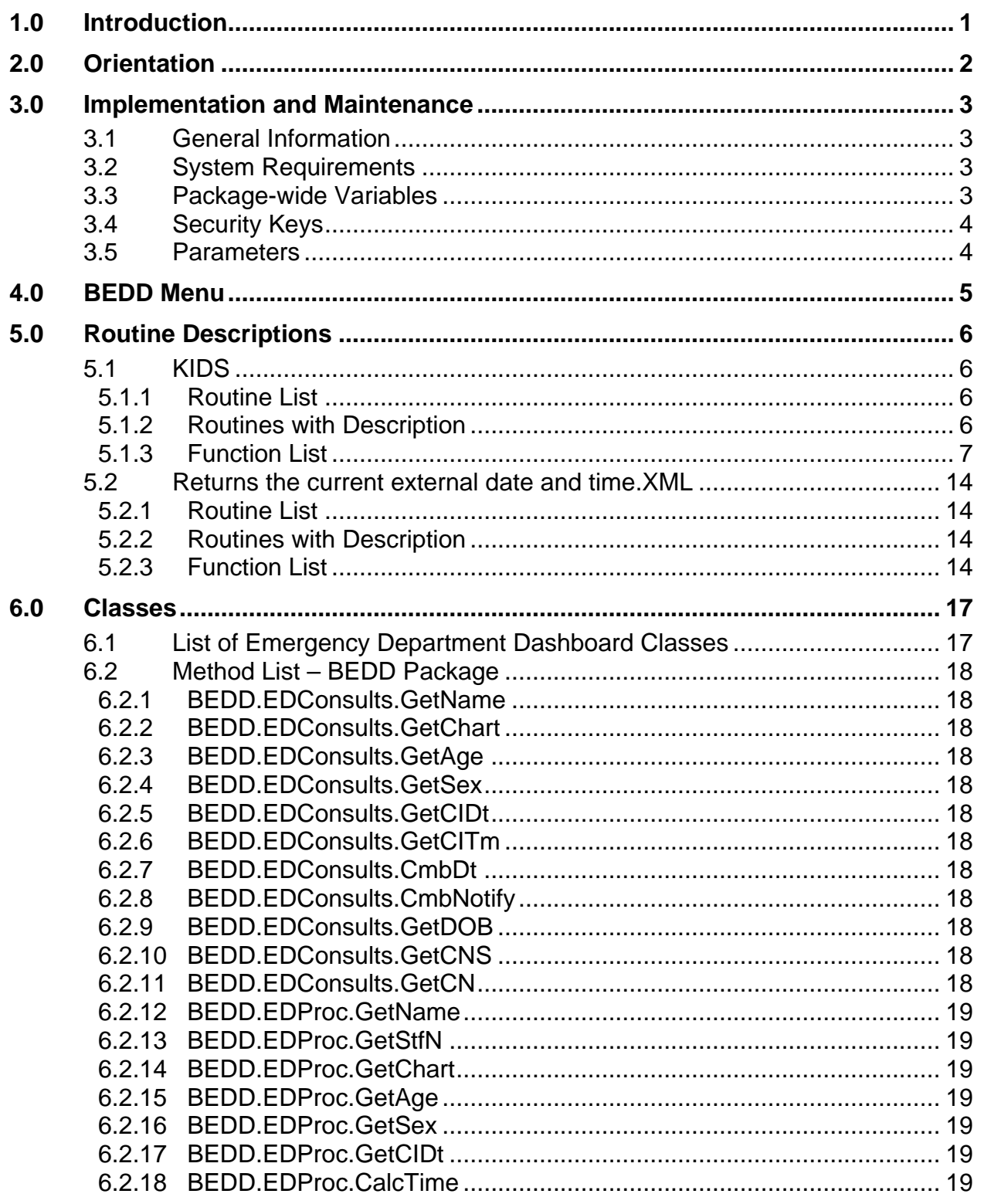

Table of Contents

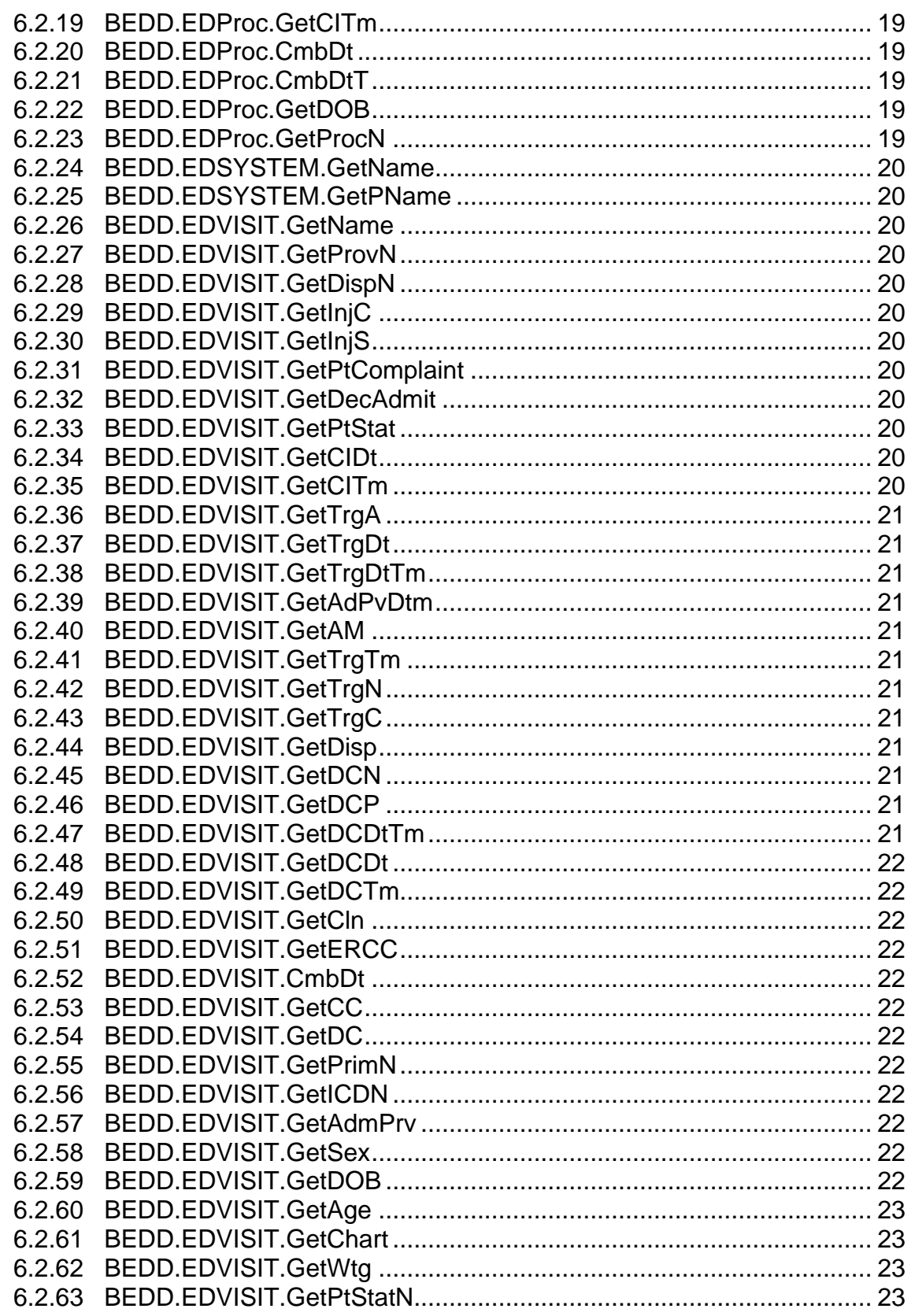

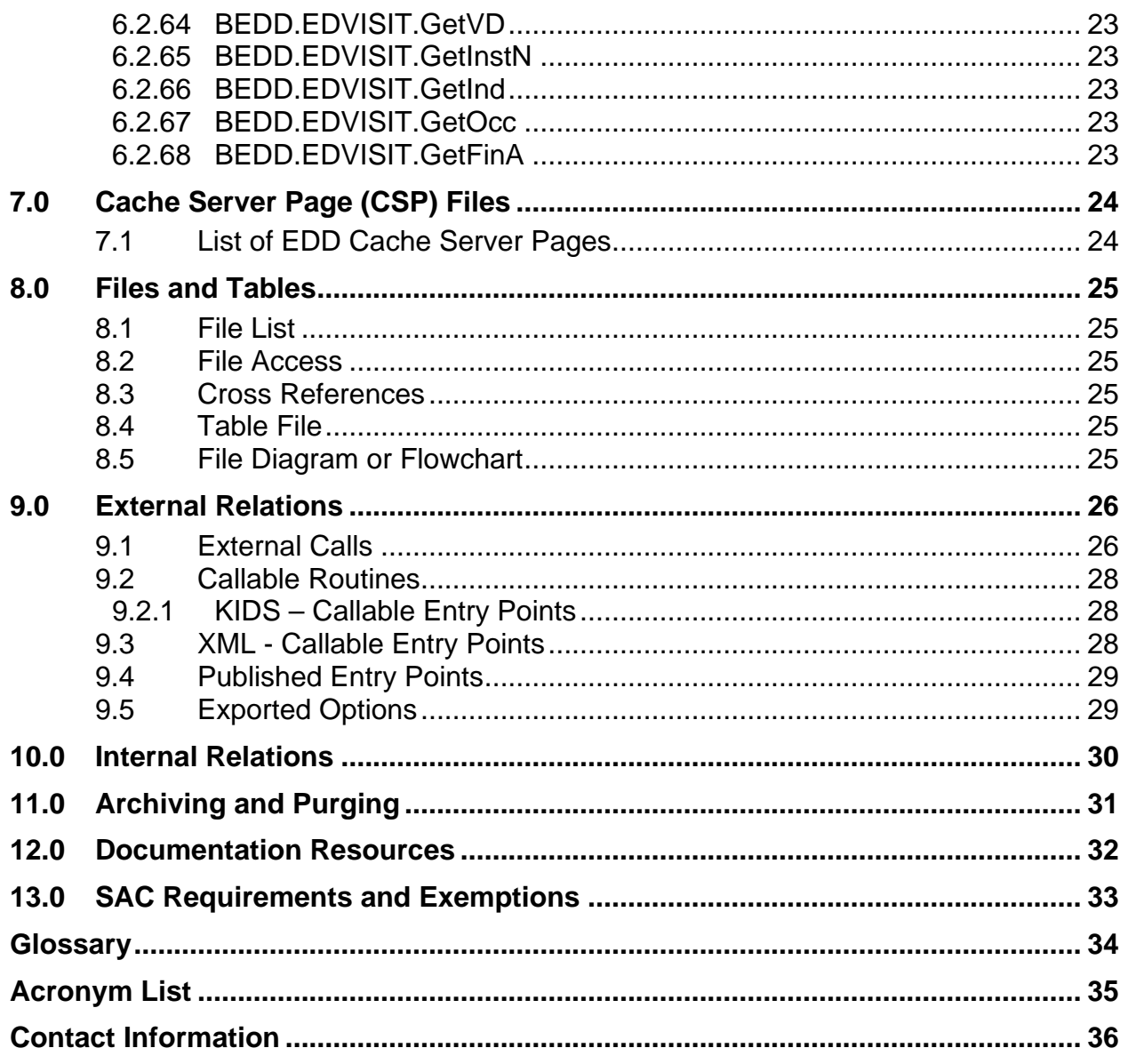

# **Preface**

The purpose of this manual is to provide technical information about the Version 2.0 release of the Indian Health Service (IHS) Emergency Department Dashboard (EDD) application which has been developed and released for use in the new Resource and Patient Management System (RPMS) BEDD namespace. This package is completely dependent on the RPMS Emergency Room System (ERS) packages.

# <span id="page-5-0"></span>**1.0 Introduction**

The EDD is a tool that electronically enables facilities to run and manage their emergency and urgent care clinics. It is dependent on the ERS in the AMER namespace. EDD was built on the ERS foundation to enhance patient flow and provider communication.

EDD can be set up to operate as a standalone icon on the staff computer or can be accessed from within the RPMS Electronic Health Record (EHR) application.

This manual provides IHS site managers with a technical description of the BEDD package routines, files, menus, cross references, globals, and other necessary information required to effectively manage the EDD system. The document has been updated to reflect changes released with BEDD Version 2.0 Patch 1.

All routines, files, options, and keys are namespaced starting with the letters BEDD. The file number range for this package is 9002316 – 9002316.99.

# <span id="page-6-0"></span>**2.0 Orientation**

The EDD application has no RPMS menu options for users. The only RPMS preparation specifically needed prior to installing the EDD application is that the AMER version 3.0 patch 8 must first be installed. After this patch is installed, the "BEDD0200.01.xml" XML build and "BEDD\*2.0\*1" Kernel Installation and Distribution System (KIDS) build can be installed. See the *Addendum to the Installation Guide and Release Notes* for details on server and client installation and configuration.

# <span id="page-7-0"></span>**3.0 Implementation and Maintenance**

The EDD is designed to work with RPMS by interfacing directly with the AMER application, which it accesses using the site's standalone Internet Information Services (IIS) web server.

### <span id="page-7-1"></span>3.1 General Information

The following table shows the prerequisite patch requirements.

Table 3-1: Prerequisites

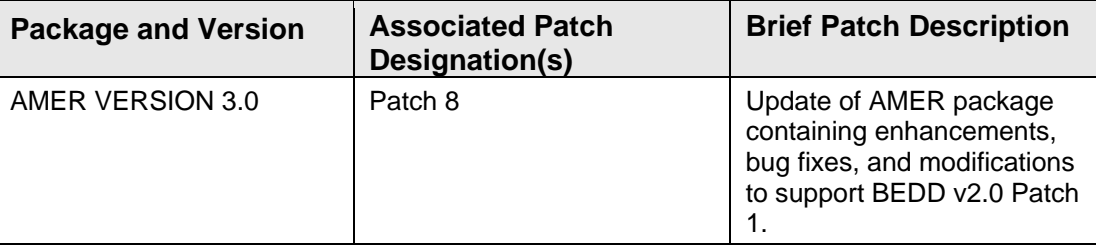

## <span id="page-7-2"></span>3.2 System Requirements

The following table shows the versions of other packages that should be installed for the EDD to work properly.

Table 3-2: System requirements

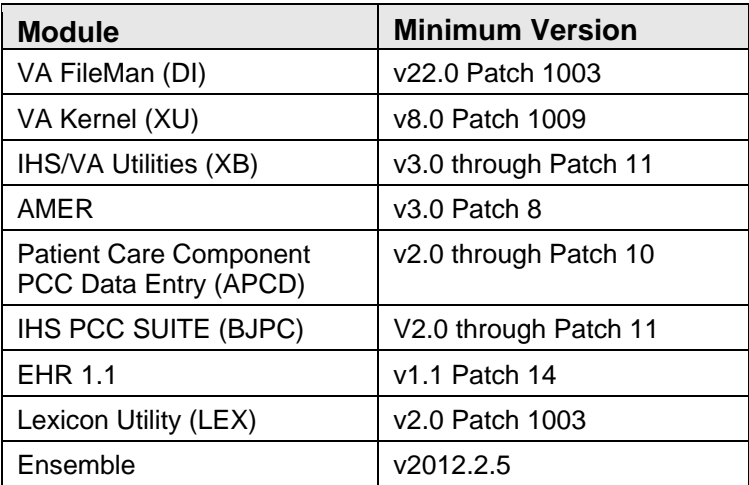

# <span id="page-7-3"></span>3.3 Package-wide Variables

There are no package-wide BEDD variables in RPMS.

### <span id="page-8-0"></span>3.4 Security Keys

Access to BEDD is granted through the allocation of security keys as follows:

Table 3-3: Security Keys

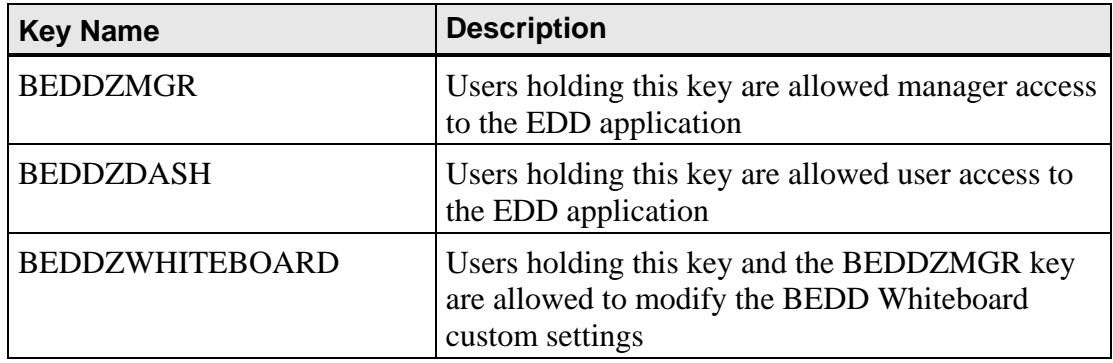

### <span id="page-8-1"></span>3.5 Parameters

There are no new parameters delivered with the BEDD package.

# **4.0 BEDD Menu**

<span id="page-9-0"></span>BEDD is a separate GUI application and thus has no RPMS menus or options.

# <span id="page-10-0"></span>**5.0 Routine Descriptions**

### <span id="page-10-1"></span>5.1 KIDS

#### <span id="page-10-2"></span>5.1.1 Routine List

The following routines have been released with the "BEDD DASHBOARD 2.0" KIDS build and "BEDD\*2.0\*1".

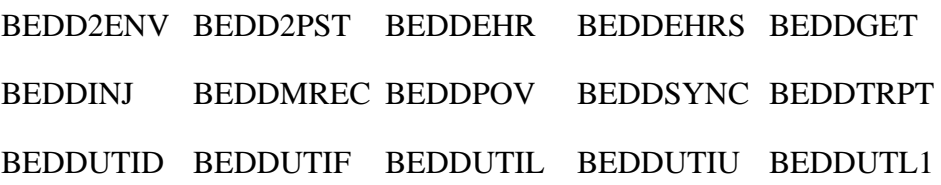

#### <span id="page-10-3"></span>5.1.2 Routines with Description

This routine list describes each routine in this version.

Table 5-1: Routine List

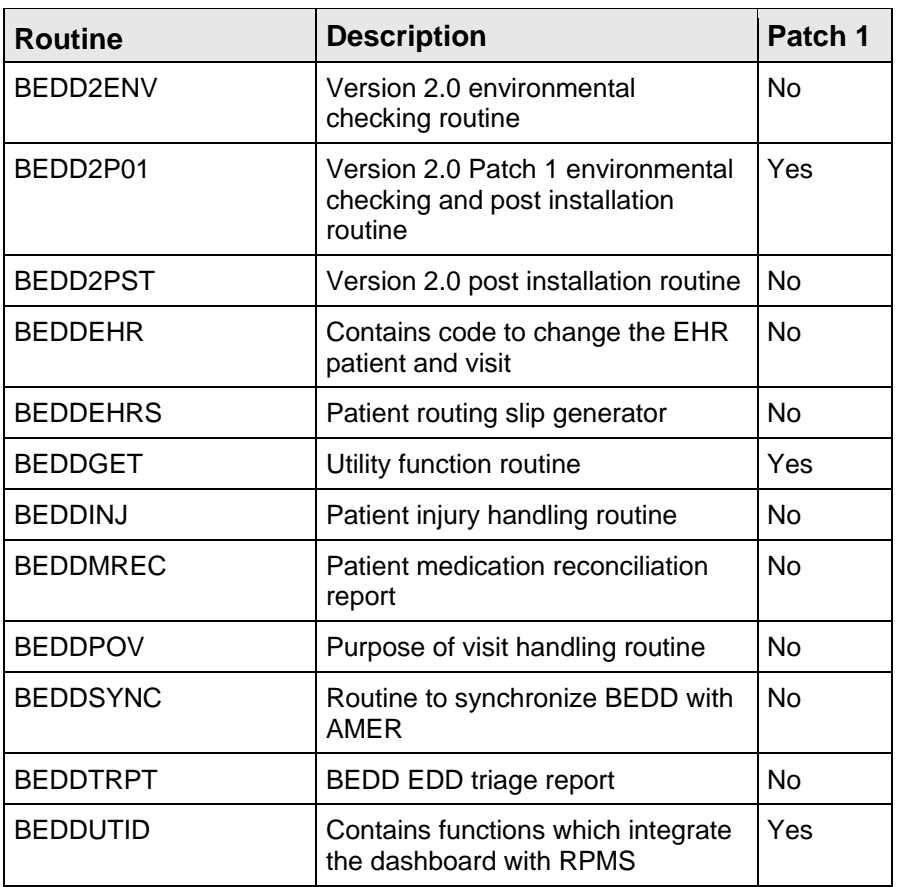

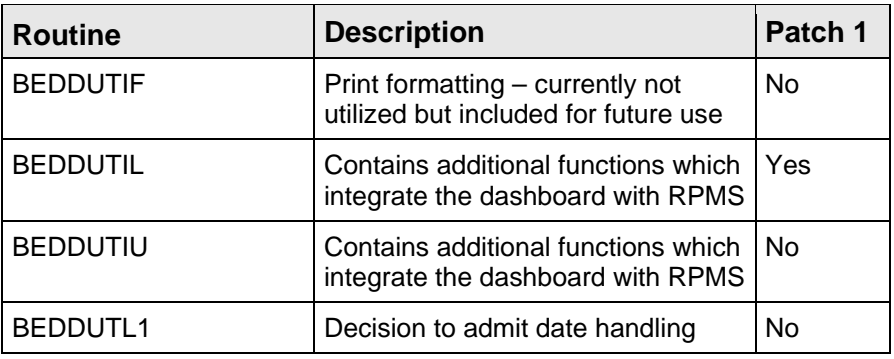

### <span id="page-11-0"></span>5.1.3 Function List

#### **5.1.3.1 ACMP^BEDDUTIU**

Returns a list of ambulance company names.

#### **5.1.3.2 \$\$ADMCHK^BEDDUTIU**

Returns if the patient is already admitted.

#### **5.1.3.3 ADDDX^BEDDUTID**

Original function to add new International Classification of Diseases (ICD) code set 9 entry to the V POV file.

#### **5.1.3.4 \$\$ADMAMB^BEDDUTIU**

Returns the ambulance billing number for the patient visit.

#### **5.1.3.5 \$\$ADMAMC^BEDDUTIU**

Returns the admission ambulance company for a patient visit.

#### **5.1.3.6 \$\$ADMAMN^BEDDUTIU**

Returns the ambulance number for the visit admission.

#### **5.1.3.7 \$\$ADMCMP^BEDDUTIU**

Returns the visit's presenting complaint.

#### **5.1.3.8 \$\$ADMDTM^BEDDUTIU**

Returns the current admission date and time value for a patient visit.

#### **5.1.3.9 \$\$ADMFTRN^BEDDUTIU**

Returns the admission transferred from for a patient visit.

#### **5.1.3.10 \$\$ADMMAT^BEDDUTIU**

Returns whether the medical attendant was present for the admission.

#### **5.1.3.11 \$\$ADMMOT^BEDDUTIU**

Returns the admission mode of transport for a patient visit.

#### **5.1.3.12 \$\$ADMTRN^BEDDUTIU**

Returns the admission transferred value for a patient visit.

#### **5.1.3.13 \$\$ADMVTP^BEDDUTIU**

Returns the admission visit type.

#### **5.1.3.14 \$\$AGE^BEDDUTID**

Return the patient's age.

#### **5.1.3.15 \$\$AUTH^BEDDUTIL**

Returns whether the user has been granted access to the EDD.

#### **5.1.3.16 BEDDLST^BEDDUTIL**

Returns a list of patients currently on the EDD.

#### **5.1.3.17 BLDTRG^BEDDUTIL**

Returns a list of triage acuities.

#### **5.1.3.18 \$\$CCLN^BEDDUTID**

Returns clinic mnemonic.

#### **5.1.3.19 \$\$CHECKAV^BEDDUTIL**

Validates the ACCESS and VERIFY code entries and returns DUZ information.

#### **5.1.3.20 \$\$CHGENC^BEDDEHR**

Function which changes the EHR visit to the selected visit.

#### **5.1.3.21 \$\$CHGPAT^BEDDEHR**

Function which changes the EHR patient to the selected patient.

#### **5.1.3.22 CLIN^BEDDUTID**

Returns list of clinics.

#### **5.1.3.23 \$\$CLIN^BEDDUTIU**

Returns the clinic internal entry number.

#### **5.1.3.24 CONS^BEDDUTIU**

Returns list of consult types.

#### **5.1.3.25 \$\$DATE^BEDDUTIL**

Convert standard date and time to FileMan date and time.

#### **5.1.3.26 \$\$DATE^BEDDUTIU**

Convert external date to FileMan.

#### **5.1.3.27 DEVLST^BEDDUTIU**

Returns a list of RPMS devices.

#### **5.1.3.28 DISP^BEDDUTID**

Returns list of dispositions.

#### **5.1.3.29 \$\$DPCP^BEDDUTIL**

Returns the patient's designated primary care provider.

#### **5.1.3.30 \$\$DSAVE^BEDDUTID**

Saves patient discharge information.

#### **5.1.3.31 \$\$DSUM^BEDDUTID**

Returns if discharge summary global is defined.

#### **5.1.3.32 \$\$DTCHK^BEDDUTIU**

Date checking function.

#### **5.1.3.33 \$\$DTCMP^BEDDUTIU**

Add or subtract days from the supplied date.

#### **5.1.3.34 DX^BEDDUTID**

Returns an array of EDD ICD-9 code entries for a patient.

#### **5.1.3.35 DXLKP^BEDDPOV**

ICD Lexicon lookup.

#### **5.1.3.36 DXLKP^BEDDUTID**

Returns list of ICD-9 codes meeting the specified search criteria.

#### **5.1.3.37 EDCON^BEDDUTID**

Returns an array of EDD consults for a patient.

#### **5.1.3.38 EDSYS^BEDDUTW**

Load system variables for AMER admission.

#### **5.1.3.39 \$\$EMV^BEDDUTID**

Returns the V EMERGENCY VISIT RECORD entry.

#### **5.1.3.40 EN^BEDDEHRS**

Prints patient routing slip.

#### **5.1.3.41 EN^BEDDMREC**

Prints patient medication reconciliation.

#### **5.1.3.42 \$\$ESAVE^BEDDUTID**

Performs dashboard board edit page save.

#### **5.1.3.43 \$\$FM2HD^BEDDUTIL**

Convert FileMan date and time to \$H date portion.

#### **5.1.3.44 \$\$FM2HT^BEDDUTIL**

Convert FileMan date and time to \$H time portion.

#### **5.1.3.45 \$\$FMTE^BEDDUTIL**

Convert FileMan date and time to external date and time.

#### **5.1.3.46 \$\$FNOW^BEDDUTIL**

Returns the current FileMan date and time.

#### **5.1.3.47 \$\$GETCC^BEDDUTIL**

Returns the chief complaint for the patient for the visit.

#### **5.1.3.48 \$\$GETF^BEDDUTIL**

Returns the specified FileMan field and file value.

#### **5.1.3.49 \$\$GETOSTAT^BEDDUTIL**

Get order summary by package type.

#### **5.1.3.50 \$\$HTIME^BEDDUTID**

Given seconds portion of \$H value, return time.

#### **5.1.3.51 ICAU^BEDDUTIU**

Returns a list of injury causes.

#### **5.1.3.52 INJURY^BEDDINJ**

Returns injury related information.

#### **5.1.3.53 INST^BEDDUTID**

Returns list of follow-up instructions.

#### **5.1.3.54 \$\$KEYCK^BEDDUTID**

Returns if the user has the BEDDZMGR key.

#### **5.1.3.55 \$\$MDTRN^BEDDUTID**

Updates the MODE OF TRANSPORT for a patient visit.

#### **5.1.3.56 \$\$MINWTG^BEDDUTIL**

Calculates difference in minutes between specified value and \$H.

#### **5.1.3.57 MTRN^BEDDUTIU**

Returns a mode of transport list values.

#### **5.1.3.58 \$\$NARR^BEDDUTIU**

Returns the internal entry number for the provider narrative.

#### **5.1.3.59 \$\$PLCHLD^BEDDUTID**

Returns information for default ".9999" ICD-9 code.

#### **5.1.3.60 \$\$PPR^BEDDUTIL**

Returns the primary provider.

#### **5.1.3.61 \$\$PRIMDX^BEDDUTID**

Retrieves/Saves the primary ICD-9 code.

#### **5.1.3.62 PROC^BEDDUTID**

Returns an array of EDD procedures for a patient.

#### **5.1.3.63 PROC^BEDDUTIU**

Returns a list of EDD procedures.

#### **5.1.3.64 PROV^BEDDUTID**

Returns list of providers.

#### **5.1.3.65 \$\$PTALG^BEDDUTIL**

Returns the allergies for a patient.

#### **5.1.3.66 \$\$PTPCP^BEDDUTIL**

Returns a patient's primary care provider.

#### **5.1.3.67 RMAV^BEDDUTW**

Check room availability.

#### **5.1.3.68 SAFE^BEDDUTIU**

Returns a list of safety measures.

#### **5.1.3.69 \$\$SAVE^BEDDPOV**

Add/update V POV entry.

#### **5.1.3.70 SCEN^BEDDUTIU**

Returns a list of injury settings.

#### **5.1.3.71 \$\$SCLN^BEDDUTID**

Returns converted clinic internal entry number.

#### **5.1.3.72 SITE^BEDDUTIL**

Returns a list of sites from the MEDICAL CENTER DIVISION (#40.8) file.

#### **5.1.3.73 \$\$SNAME^BEDDUTIL**

Returns the file site name of the specified entry.

#### **5.1.3.74 TFRM^BEDDUTIU**

Returns a list of Transfer from values.

#### **5.1.3.75 \$\$TODLH^BEDDUTIL**

Converts external date to \$H format.

#### **5.1.3.76 \$\$TRGUPD^BEDDUTIL**

Updates visit triage information.

#### **5.1.3.77 TRNF^BEDDUTID**

Returns list of transfer facilities.

#### **5.1.3.78 \$\$UPPER^BEDDUTID**

Convert string to uppercase.

#### **5.1.3.79 VTYP^BEDDUTIU**

Returns a list of EDD visit types.

#### **5.1.3.80 \$\$XCLIN^BEDDUTIL**

Returns the external clinic value.

#### **5.1.3.81 \$\$XDATE^BEDDUTID**

Converts external date and time to FileMan date and time.

#### **5.1.3.82 \$\$XNOW^BEDDUTIL**

Return current external date and time.

### <span id="page-18-0"></span>5.2 Returns the current external date and time.XML

#### <span id="page-18-1"></span>5.2.1 Routine List

The following routines have been released with the "BEDD0200.XML" XML build file.

BEDD2X01 BEDD2XML BEDDRPT BEDDPREF BEDDUTIS

BEDDUTW BEDDUTW1

#### <span id="page-18-2"></span>5.2.2 Routines with Description

This routine list describes each routine in this version.

Table 5-2: Routine List

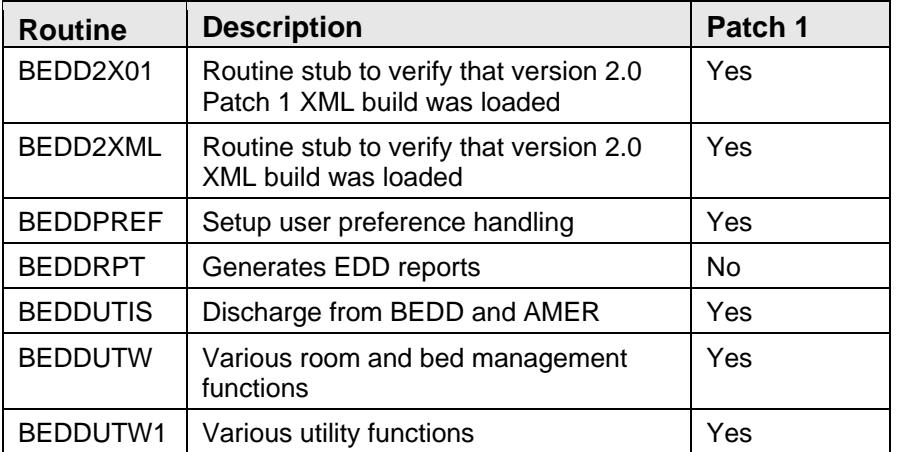

#### <span id="page-18-3"></span>5.2.3 Function List

#### **5.2.3.1 BEDDED^BEDDUTW**

Return EDD information for a visit.

#### **5.2.3.2 \$\$CHECKWB^BEDDPREF**

Check Whiteboard login credentials.

#### **5.2.3.3 \$\$DC^BEDDUTIS**

Discharges the patient from the AMER and EDD.

#### **5.2.3.4 \$\$DPCP^BEDDUTW**

Return the PtDFN field value.

#### **5.2.3.5 \$\$DSPINFO^BEDDUTW**

Returns the BEDD.EDVISIT info value for a patient visit.

#### **5.2.3.6 \$\$DT^BEDDUTIS**

Calculates the difference between two times.

#### **5.2.3.7 \$\$DXCNT^BEDDUTIS**

Get a count of EDD ICD-9 codes for a patient visit.

#### **5.2.3.8 \$\$EDCNT^BEDDUTIS**

Get a count of EDD consults for a patient visit.

#### **5.2.3.9 EDSYS^BEDDUTW**

Load BEDD system variables.

#### **5.2.3.10 \$\$FNDDX^BEDDUTW**

Returns whether an ICD-9 code has been entered for a patient visit.

#### **5.2.3.11 LKLST^BEDDUTW**

Returns a list of locked entries on the EDD.

#### **5.2.3.12 LOADSYS^BEDDUTW**

Returns a list of EDD system values.

#### **5.2.3.13 \$\$LUPREF^BEDDPREF**

Return user preferences for a site/user.

#### **5.2.3.14 \$\$NEW^BEDDUTW**

Logs new visit on the EDD and returns the new internal entry number.

#### **5.2.3.15 \$\$NMFRMT^BEDDPREF**

Format a patient's name for display.

#### **5.2.3.16 \$\$PRCNT^BEDDUTIS**

Get a count of EDD procedures for a patient visit.

#### **5.2.3.17 RMAV^BEDDUTW**

Check room availability

#### **5.2.3.18 \$\$RMCHK^BEDDUTW**

Returns whether the specified room is occupied by anyone other than the patient.

#### **5.2.3.19 \$\$RMLST^BEDDUTW**

Returns the last room occupied by a patient for a visit.

#### **5.2.3.20 SAVEDX^BEDDUTW**

Saves the diagnosis information into the Cache class.

#### **5.2.3.21 \$\$SUPREF^BEDDPREF**

Save user preferences for a site/user.

#### **5.2.3.22 UPPRV^BEDDUTW**

Save the primary provider.

#### **5.2.3.23 \$\$WACCESS^BEDDPREF**

Return whether a user can edit the Whiteboard settings.

#### **5.2.3.24 \$\$WBPREF^BEDDPREF**

Save Whiteboard settings.

# <span id="page-21-0"></span>**6.0 Classes**

## <span id="page-21-1"></span>6.1 List of Emergency Department Dashboard Classes

A list of the new classes with the EDD Application is included below. All of the specified class names exist within the BEDD package.

Table 6-1: Emergency Department Dashboard Classes

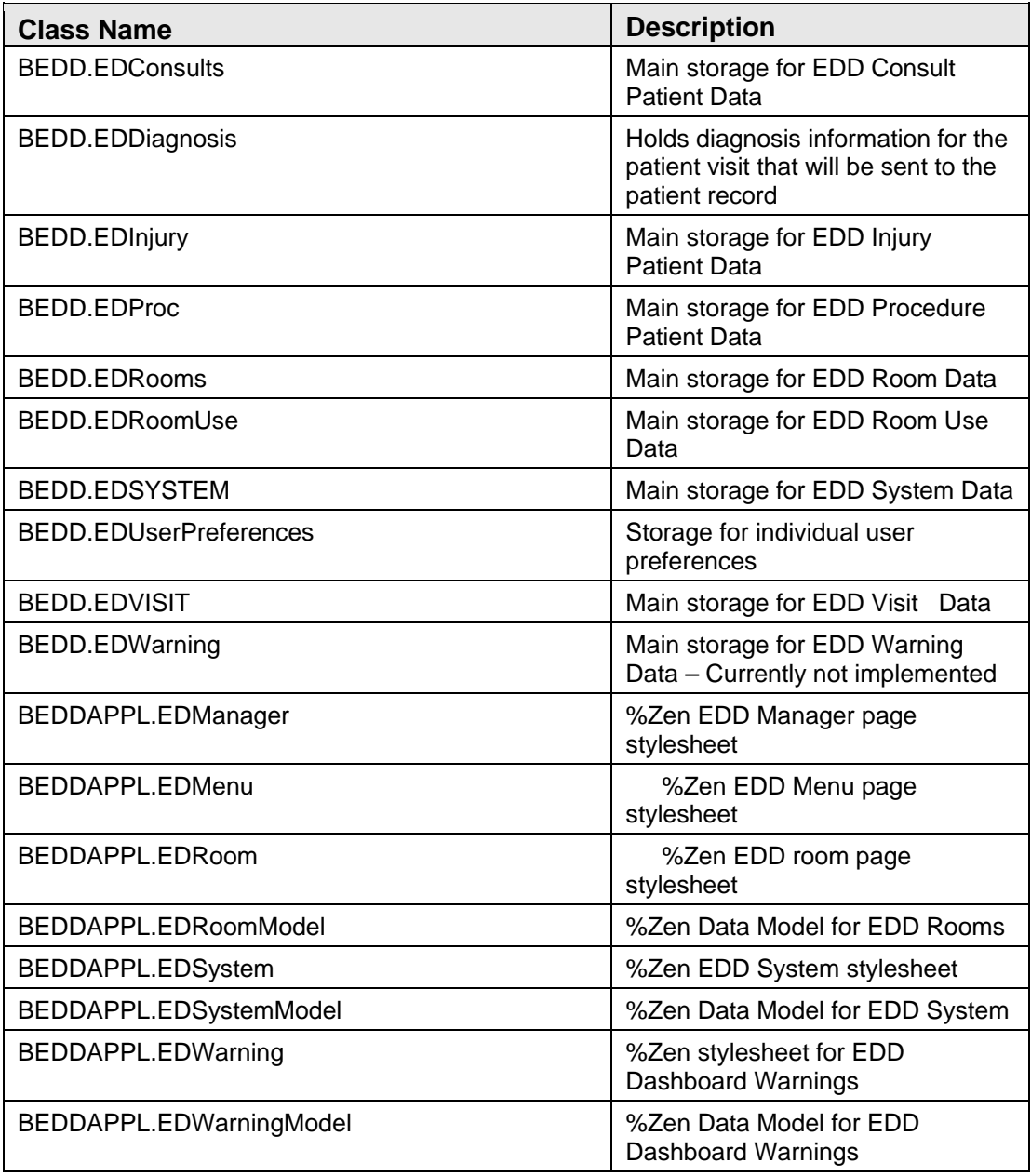

### <span id="page-22-0"></span>6.2 Method List – BEDD Package

- <span id="page-22-1"></span>6.2.1 BEDD.EDConsults.GetName Returns the patient name.
- <span id="page-22-2"></span>6.2.2 BEDD.EDConsults.GetChart Returns the patient chart number.
- <span id="page-22-3"></span>6.2.3 BEDD.EDConsults.GetAge Returns the patient age.
- <span id="page-22-4"></span>6.2.4 BEDD.EDConsults.GetSex Returns the patient sex.
- <span id="page-22-5"></span>6.2.5 BEDD.EDConsults.GetCIDt Returns the check-in date.
- <span id="page-22-6"></span>6.2.6 BEDD.EDConsults.GetCITm Returns the check-in time.
- <span id="page-22-7"></span>6.2.7 BEDD.EDConsults.CmbDt Returns the combined check-in date and time.
- <span id="page-22-8"></span>6.2.8 BEDD.EDConsults.CmbNotify Returns the combined check in date and time.
- <span id="page-22-9"></span>6.2.9 BEDD.EDConsults.GetDOB Returns the patient date of birth.
- <span id="page-22-10"></span>6.2.10 BEDD.EDConsults.GetCNS Not utilized in current version.
- <span id="page-22-11"></span>6.2.11 BEDD.EDConsults.GetCN

Not utilized in current version.

### <span id="page-23-0"></span>6.2.12 BEDD.EDProc.GetName Returns the patient name.

- <span id="page-23-1"></span>6.2.13 BEDD.EDProc.GetStfN Returns the procedure staff.
- <span id="page-23-2"></span>6.2.14 BEDD.EDProc.GetChart Returns the patient chart.
- <span id="page-23-3"></span>6.2.15 BEDD.EDProc.GetAge Returns the patient age.
- <span id="page-23-4"></span>6.2.16 BEDD.EDProc.GetSex Returns the patient sex.
- <span id="page-23-5"></span>6.2.17 BEDD.EDProc.GetCIDt Returns the visit check in date.
- <span id="page-23-6"></span>6.2.18 BEDD.EDProc.CalcTime Calculates the procedure time spent.
- <span id="page-23-7"></span>6.2.19 BEDD.EDProc.GetCITm

Returns the visit check in time.

<span id="page-23-8"></span>6.2.20 BEDD.EDProc.CmbDt

Returns the combined check in date and time.

<span id="page-23-9"></span>6.2.21 BEDD.EDProc.CmbDtT

Returns the combined procedure date and time.

<span id="page-23-10"></span>6.2.22 BEDD.EDProc.GetDOB

Returns the patient date of birth.

### <span id="page-23-11"></span>6.2.23 BEDD.EDProc.GetProcN

Returns the procedure name.

### <span id="page-24-0"></span>6.2.24 BEDD.EDSYSTEM.GetName Returns site name.

- <span id="page-24-1"></span>6.2.25 BEDD.EDSYSTEM.GetPName Returns site name.
- <span id="page-24-2"></span>6.2.26 BEDD.EDVISIT.GetName Returns the patient name.
- <span id="page-24-3"></span>6.2.27 BEDD.EDVISIT.GetProvN Returns the provider name.
- <span id="page-24-4"></span>6.2.28 BEDD.EDVISIT.GetDispN Returns the disposition.
- <span id="page-24-5"></span>6.2.29 BEDD.EDVISIT.GetInjC Returns the injury cause.
- <span id="page-24-6"></span>6.2.30 BEDD.EDVISIT.GetInjS Returns the injury setting.
- <span id="page-24-7"></span>6.2.31 BEDD.EDVISIT.GetPtComplaint Returns the visit complaint.
- <span id="page-24-8"></span>6.2.32 BEDD.EDVISIT.GetDecAdmit Returns decision to admit date.
- <span id="page-24-9"></span>6.2.33 BEDD.EDVISIT.GetPtStat

Returns the patient status (check-in, triage, in room, pending).

<span id="page-24-10"></span>6.2.34 BEDD.EDVISIT.GetCIDt

Returns the patient check in date.

### <span id="page-24-11"></span>6.2.35 BEDD.EDVISIT.GetCITm

Returns the patient check in time.

### <span id="page-25-0"></span>6.2.36 BEDD.EDVISIT.GetTrgA Returns the visit triage acuity.

- <span id="page-25-1"></span>6.2.37 BEDD.EDVISIT.GetTrgDt Returns the visit triage date.
- <span id="page-25-2"></span>6.2.38 BEDD.EDVISIT.GetTrgDtTm Returns the visit triage date and time.
- <span id="page-25-3"></span>6.2.39 BEDD.EDVISIT.GetAdPvDtm Returns the visit admitting provider date and time.
- <span id="page-25-4"></span>6.2.40 BEDD.EDVISIT.GetAM

Returns the visit mode of transport.

- <span id="page-25-5"></span>6.2.41 BEDD.EDVISIT.GetTrgTm Returns the visit triage time.
- <span id="page-25-6"></span>6.2.42 BEDD.EDVISIT.GetTrgN Returns the visit triage nurse.
- <span id="page-25-7"></span>6.2.43 BEDD.EDVISIT.GetTrgC

Returns the visit triage clinic type.

- <span id="page-25-8"></span>6.2.44 BEDD.EDVISIT.GetDisp Returns the visit disposition.
- <span id="page-25-9"></span>6.2.45 BEDD.EDVISIT.GetDCN Returns the visit discharge nurse.
- <span id="page-25-10"></span>6.2.46 BEDD.EDVISIT.GetDCP

Returns the visit discharge provider.

<span id="page-25-11"></span>6.2.47 BEDD.EDVISIT.GetDCDtTm

Returns the visit discharge date and time.

# <span id="page-26-0"></span>6.2.48 BEDD.EDVISIT.GetDCDt

Returns the visit discharge date.

- <span id="page-26-1"></span>6.2.49 BEDD.EDVISIT.GetDCTm Returns the visit discharge time.
- <span id="page-26-2"></span>6.2.50 BEDD.EDVISIT.GetCln Returns the visit discharge clinic.
- <span id="page-26-3"></span>6.2.51 BEDD.EDVISIT.GetERCC

Returns the presenting complaint for the visit.

<span id="page-26-4"></span>6.2.52 BEDD.EDVISIT.CmbDt

Returns the combined check in date and time.

<span id="page-26-5"></span>6.2.53 BEDD.EDVISIT.GetCC

Returns the chief complaint.

- <span id="page-26-6"></span>6.2.54 BEDD.EDVISIT.GetDC Returns the visit disposition.
- <span id="page-26-7"></span>6.2.55 BEDD.EDVISIT.GetPrimN

Returns the primary nurse for the visit.

- <span id="page-26-8"></span>6.2.56 BEDD.EDVISIT.GetICDN Returns the ICD-9/ICD-10 code.
- <span id="page-26-9"></span>6.2.57 BEDD.EDVISIT.GetAdmPrv Returns the admitting provider.
- <span id="page-26-10"></span>6.2.58 BEDD.EDVISIT.GetSex Returns the patient sex.

### <span id="page-26-11"></span>6.2.59 BEDD.EDVISIT.GetDOB

Returns the patient date of birth.

### <span id="page-27-0"></span>6.2.60 BEDD.EDVISIT.GetAge Returns the patient age.

- <span id="page-27-1"></span>6.2.61 BEDD.EDVISIT.GetChart Returns the patient chart.
- <span id="page-27-2"></span>6.2.62 BEDD.EDVISIT.GetWtg Returns the visit wait time based on their status.
- <span id="page-27-3"></span>6.2.63 BEDD.EDVISIT.GetPtStatN Returns the visit external status.
- <span id="page-27-4"></span>6.2.64 BEDD.EDVISIT.GetVD

Returns the total visit duration.

<span id="page-27-5"></span>6.2.65 BEDD.EDVISIT.GetInstN

Returns the followup instructions.

- <span id="page-27-6"></span>6.2.66 BEDD.EDVISIT.GetInd Returns the industry – not implemented.
- <span id="page-27-7"></span>6.2.67 BEDD.EDVISIT.GetOcc

Returns the occupation – not implemented.

<span id="page-27-8"></span>6.2.68 BEDD.EDVISIT.GetFinA

Returns the final acuity.

# <span id="page-28-0"></span>**7.0 Cache Server Page (CSP) Files**

### <span id="page-28-1"></span>7.1 List of EDD Cache Server Pages

A list and description of the new CSP pages for the EDD Application is included below. All of the specified class names exist within the BEDD package.

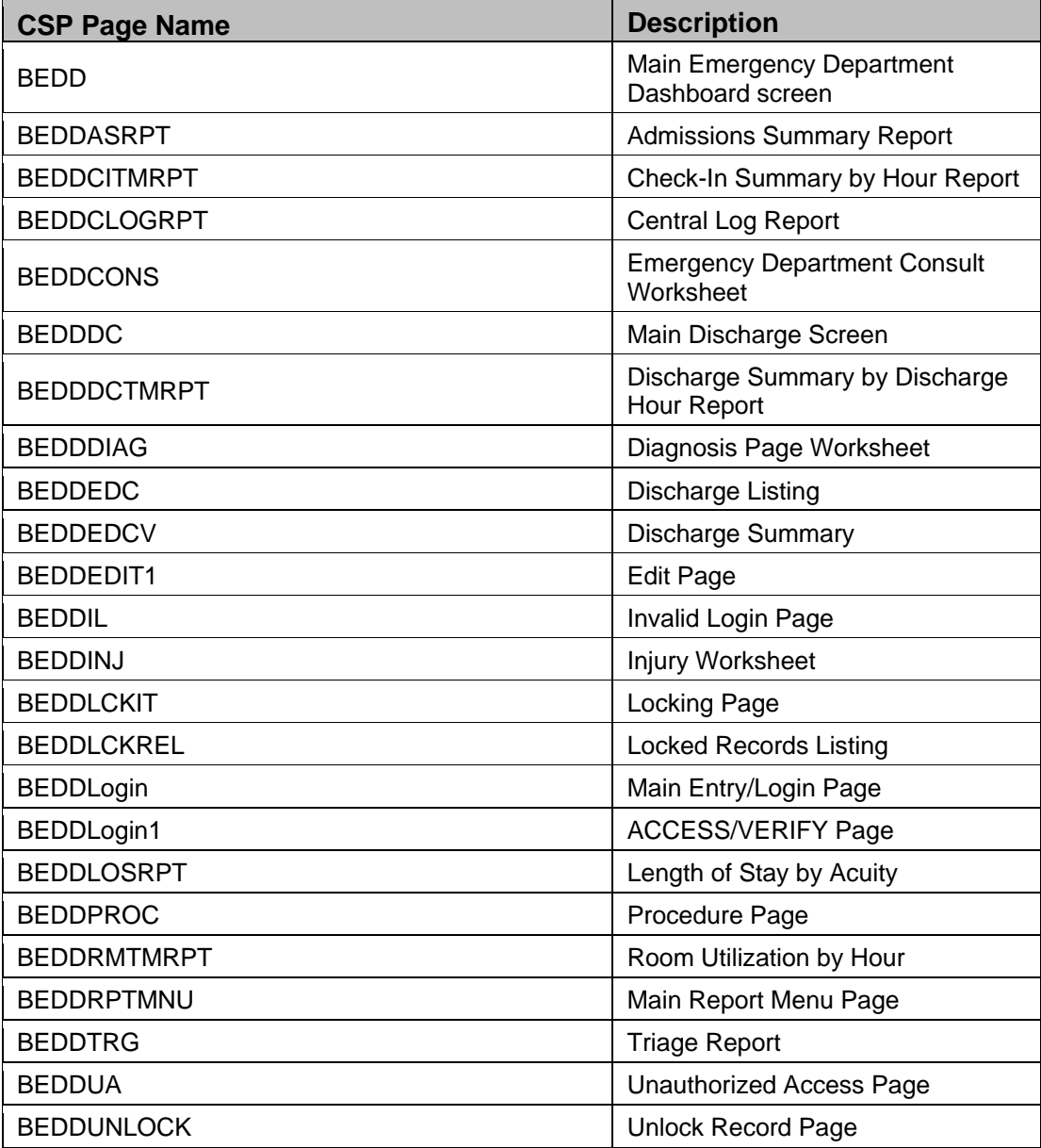

Table 7-1: EDD Cache Server Pages

# <span id="page-29-0"></span>**8.0 Files and Tables**

<span id="page-29-1"></span>8.1 File List

There are no RPMS files or tables included in the BEDD application.

- <span id="page-29-2"></span>8.2 File Access N/A
- <span id="page-29-3"></span>8.3 Cross References N/A
- <span id="page-29-4"></span>8.4 Table File N/A
- <span id="page-29-5"></span>8.5 File Diagram or Flowchart N/A

# <span id="page-30-0"></span>**9.0 External Relations**

### <span id="page-30-1"></span>9.1 External Calls

The BEDD package utilizes the following external calls:

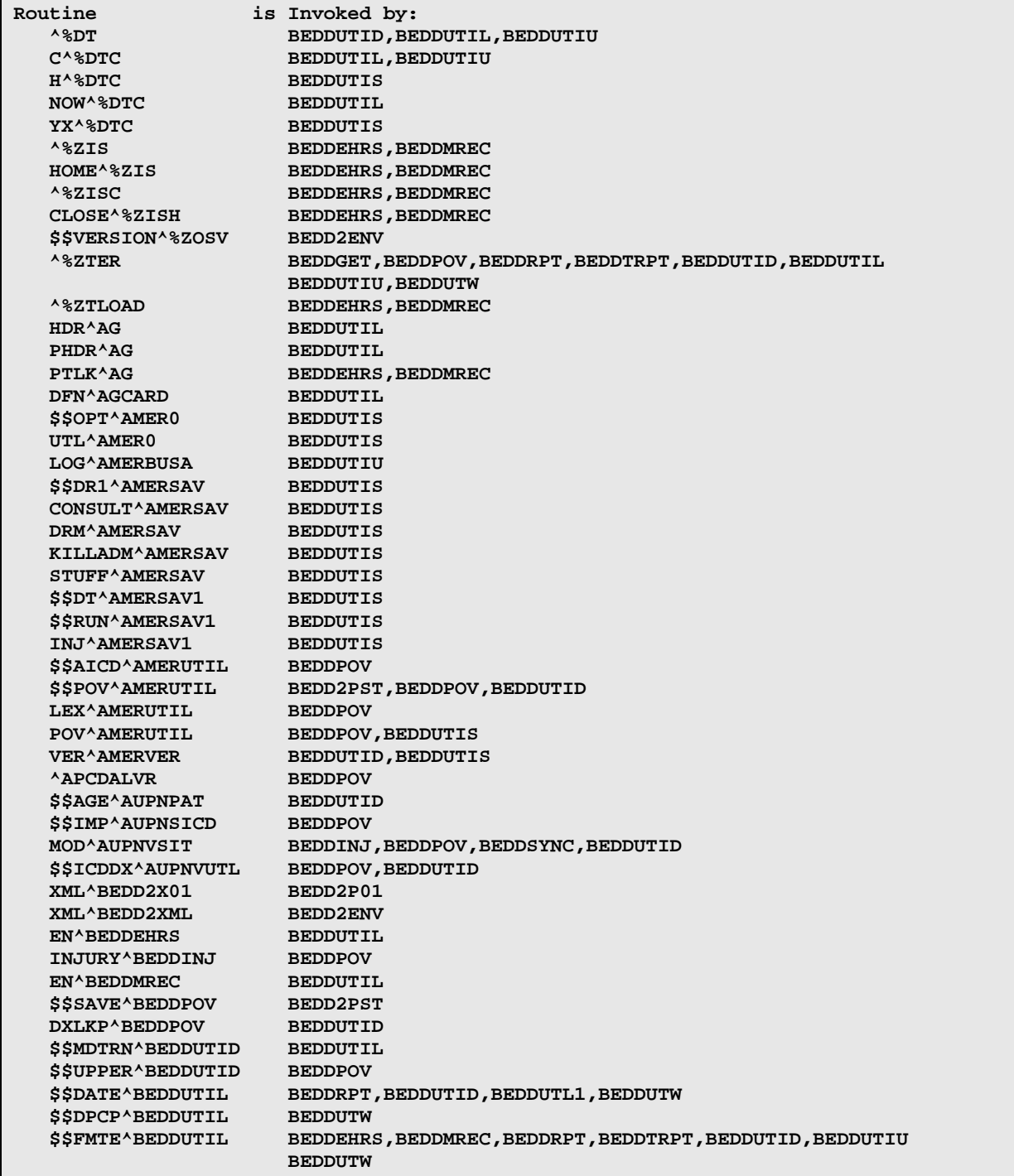

Addendum to the Technical Manual **External Relations External Relations** February 2017

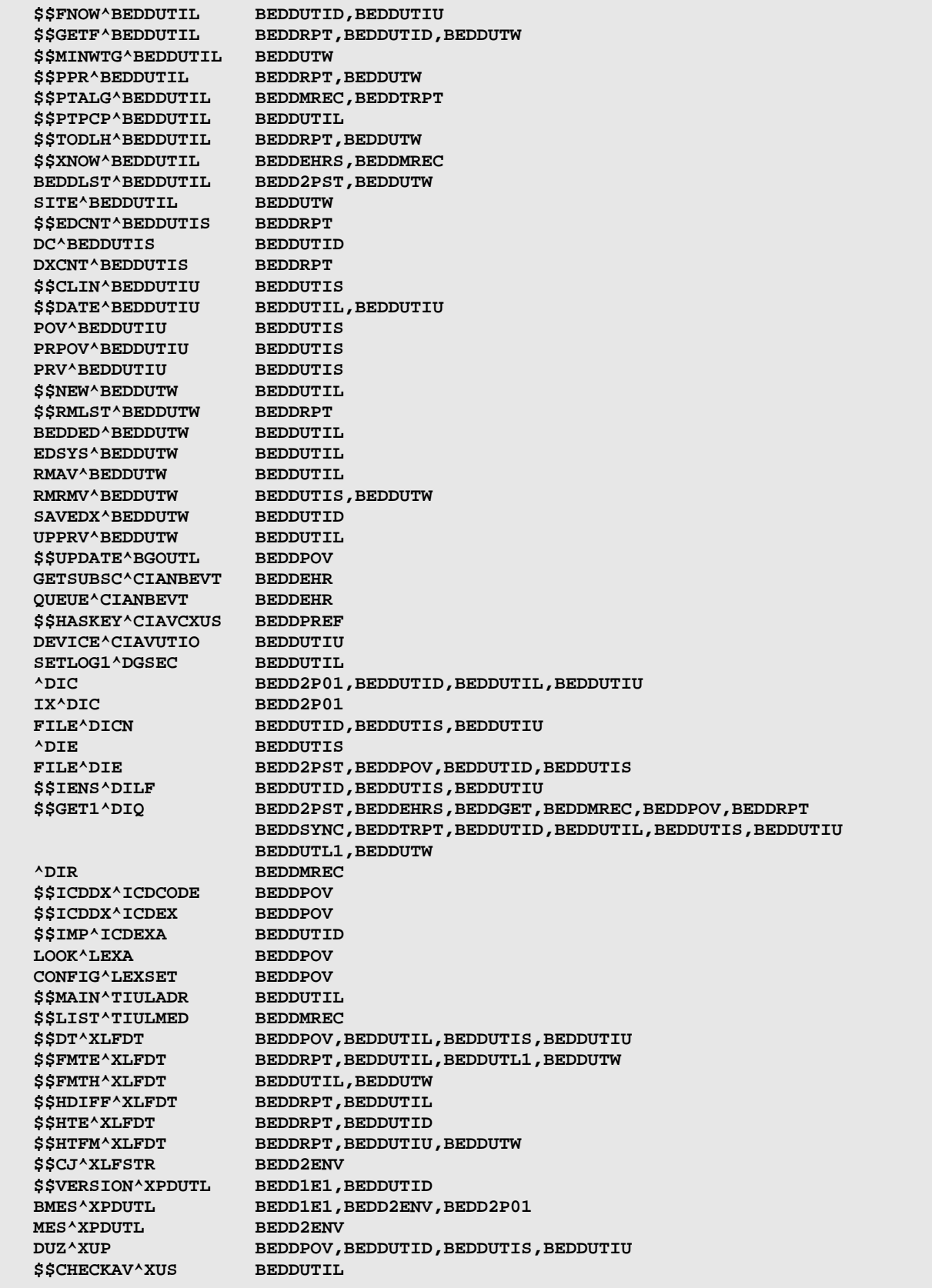

Addendum to the Technical Manual **External Relations** External Relations February 2017

**\*\*\*\*\* END \*\*\*\*\*** 

### <span id="page-32-0"></span>9.2 Callable Routines

#### <span id="page-32-1"></span>9.2.1 KIDS – Callable Entry Points

Table 9-1: KIDS Callable Entry Points

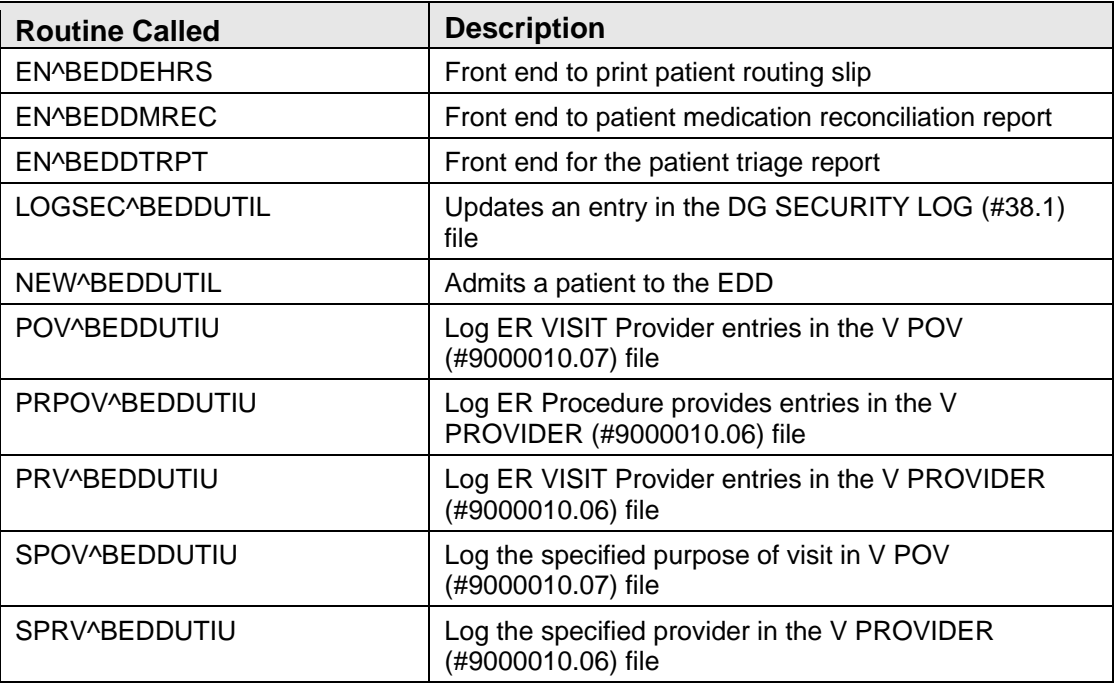

### <span id="page-32-2"></span>9.3 XML - Callable Entry Points

Table 9-2: XML Callable Entry Points

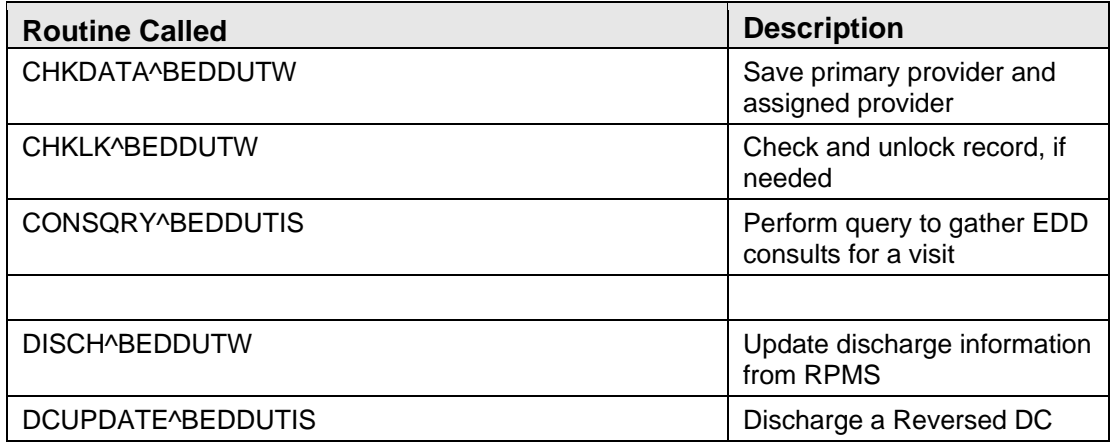

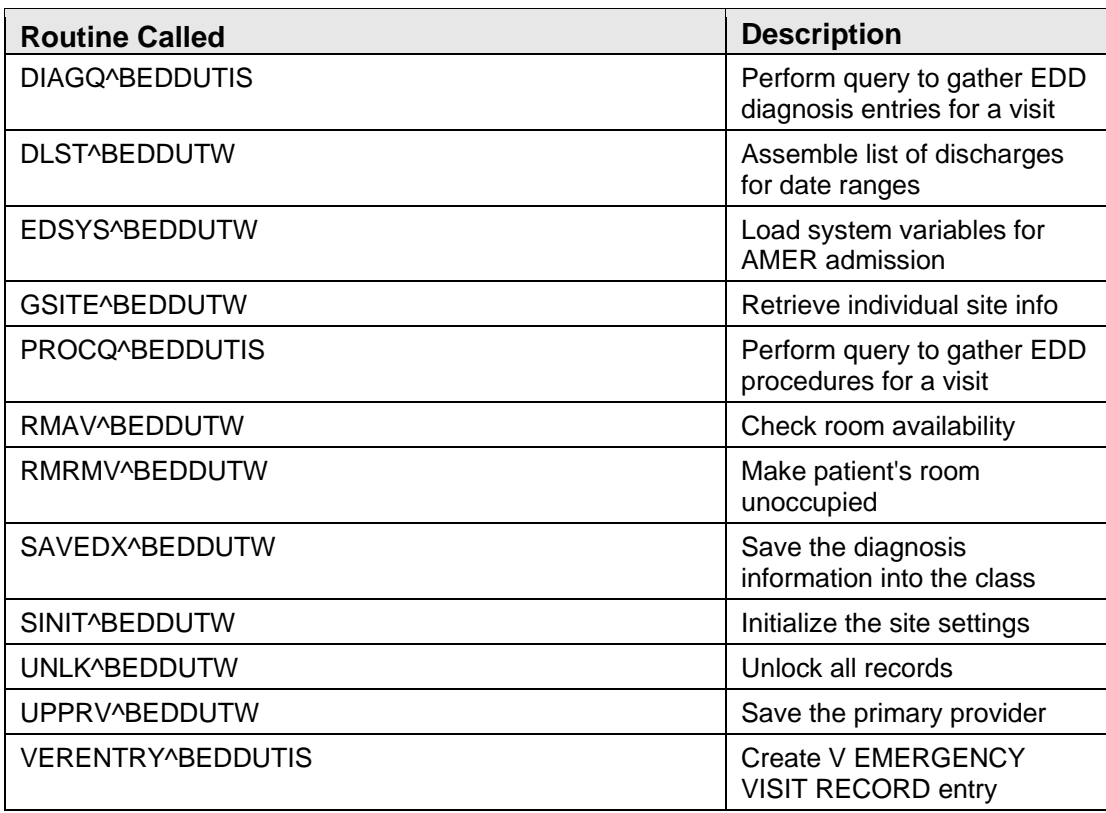

# <span id="page-33-0"></span>9.4 Published Entry Points

There are no published entry points in the BEDD package.

# <span id="page-33-1"></span>9.5 Exported Options

There are no exported options included with the BEDD package.

# <span id="page-34-0"></span>**10.0 Internal Relations**

All functions within this application work independently. There are no documented internal relations in the BEDD package.

# <span id="page-35-0"></span>**11.0 Archiving and Purging**

There is no archiving or purging in the BEDD package.

# <span id="page-36-0"></span>**12.0 Documentation Resources**

The BEDD package is not a part of RPMS and does not utilize its own menus, or FileMan data structures.

# <span id="page-37-0"></span>**13.0 SAC Requirements and Exemptions**

There are no SAC exemptions required for the BEDD package.

# <span id="page-38-0"></span>**Glossary**

#### **ICD Codes**

One of several code sets used by the healthcare industry to standardize data. The International Classification of Disease (ICD) codes are an international diagnostic coding scheme. In addition to diseases, ICD also includes several families of terms for medical-specialty diagnoses, health status, disablements, procedures, and reasons for contact with HCPs. IHS currently uses ICD-9 for coding.

#### **Office of Information Technology (OIT)**

The organization within IHS that is responsible for developing and maintaining RPMS and related IT functions.

#### **Purpose of Visit (POV)**

In RPMS, ICD codes and narrative describing the patient's purpose of visit are documented in PCC V POV.

#### **Resource and Patient Management System (RPMS)**

A series of integrated software components that includes clinical, administrative, and financial functions.

#### **RPMS Patient Care Component (PCC)**

Refers to functions within RPMS as a clinical data repository, storing visitrelated data about a patient.

# <span id="page-39-0"></span>**Acronym List**

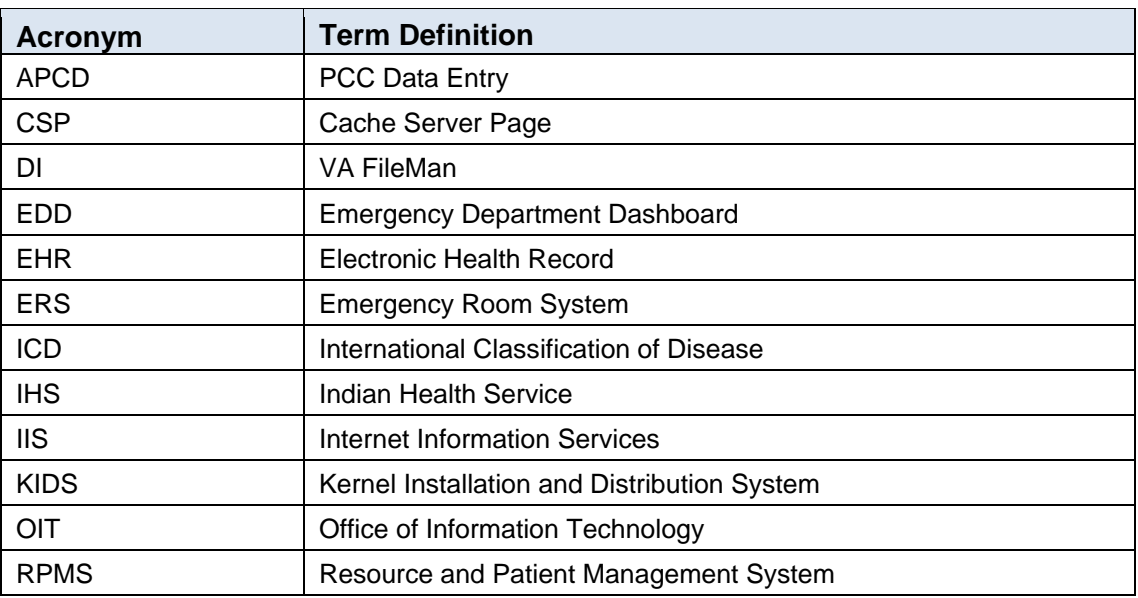

# <span id="page-40-0"></span>**Contact Information**

If you have any questions or comments regarding this distribution, please contact the OIT Help Desk (IHS).

**Phone:** (888) 830-7280 (toll free)

Web: <http://www.ihs.gov/helpdesk/>

**Email:** [support@ihs.gov](mailto:support@ihs.gov)